# Release Notes

### Release V1.9

#### Released: 12 May 2024

# Release V1.9 Contents

The following documentation is included in this release:

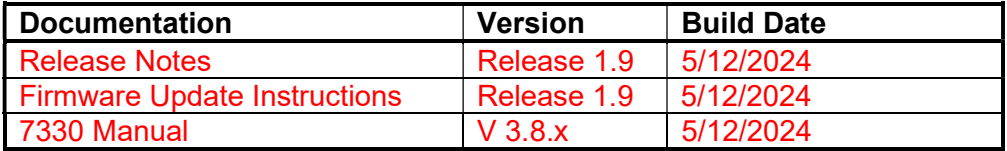

The following firmware is included in this release:

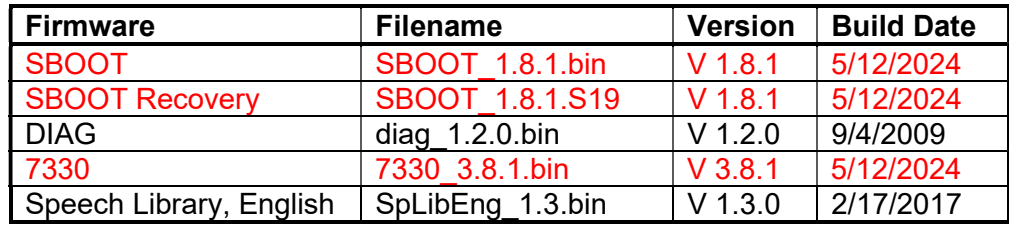

The following command line utilities are included in this release:

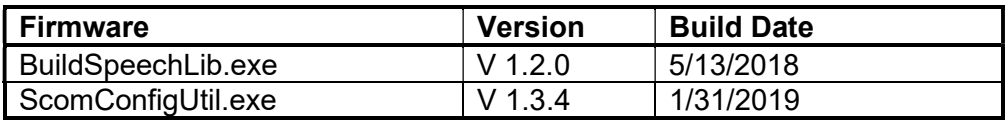

The following support files are included in this release:

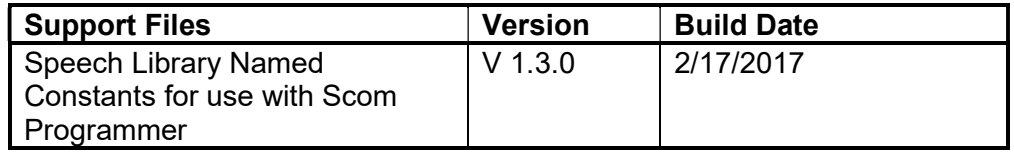

# Release V1.9 Cautions

This firmware release requires a Cold-Start of the controller. Be sure to save a copy of your active configuration using the SBOOT Save command for easy restore for your configuration after firmware update. This step is necessary in this release to add new configurable features to the controller. (See Chapter 8, Serial Port, for more information on sending commands from a text file and for saving and restoring your controller configuration.)

# Release V1.9 New Features

RTV 9830. Good Morning/Afternoon/Evening: This Run-Time Variable has been missing in the 7330 compared to the 7K because the 7330 doesn't have a female voice. Added with a male voice. (See pages 6-58 and A-29.)

"Errors" Console Command: The serial console now counts the number of errors that occur on commands entered at the serial console. The "errors" command lets you reset the count to zero and display the number of errors. This feature is useful when loading programming from a script. (See pages 8-12 and 8-13.)

Simulate DTMF Commands Console Option: DTMF commands entered on each radio port and on the serial console run in port-specific command executives. DTMF commands entered on the serial console now accept a parameter that cause an entered command to be executed as if it was entered on a specific radio port simulating port-specific command entry without having to add external test hardware. Using this feature, you can test port-specific features of your programming. (See page 8-14.)

Change Serial Port Assignments Via DTMF: The serial console can now be assigned to either serial port connector on the rear of the 7330 using a DTMF command. This command also resets the baudrate to a known value. This is useful when a controller's serial port configuration is unknown and you need access to the controller. The serial console baudrate and assignment is normally set in SBOOT. (See pages 8-3, 8-5 and 8-8.)

Set AUX Serial Port Baudrate Via DTMF: The AUX serial port baudrate can now be set as part of a controller's programming. This is useful for configuring and controlling external devices or sharing the AUX port amongst several devices with different baudrates. The AUX serial port baudrate can also be set via SBOOT. (See page 8-8.)

Add the I/O Expansion Chapter to the Manual: The 7330 includes basic I/O features with its Logic Inputs, Logic Outputs and Analog-to-Digital Converters. Each of these is described in its own manual chapter. External I/O Expansion is described in this new chapter. Add documentation for AUX Serial Port Expansion. (See page 17-1.)

Send ASCII Characters to a Serial Port : External devices that can be controlled with a serial port can now be controlled from commands sent from the 7330. Any ASCII character can be sent to either the Serial Console port or the AUX port. There are also Serial Run-Time Variables to output the current date and time, the last DTMF digit entered and others. (See page 17-2.)

Recall Previous Console Command. When you press the Escape key on the serial console, the previous command will be displayed as if you just typed it.

Add UART DCD Logic Input for RS232-1. Add support for the DCD signal on the RS232-1 serial port. Add a boolean for this input and Event-Triggered Macros that will execute macros when the input changes. (See pages 14-2, A-36 and A-50.)

# Release V1.9 Fixes

Corrupted Serial Console Baudrate: Some customers experienced losing serial console access to the 7330. Fixed.

Scheduler Enable/Disable Range Checking: Range checking was missing to make sure that the first setpoint number was less than the last setpoint number. Fixed.

Message Run-Time Variable 9840: This run-time variable did not speak the current state of a boolean. Fixed.

# Release V1.9 Changes to the 7330 Manual

Note: changes in document are marked by change bars in the margins.

Various: Fixed several typos and page number references.

Table of Contents: Adjustments for new pages.

Chapter 6, Messages: Add Run-Time Variable 9830, Good Morning/Afternoon/Evening.

Chapter 8, Serial Console: Set Auxiliary Serial Port Baudrate.

Chapter 8, Serial Console: Reset Console Defaults.

Chapter 8, Serial Console: Add "Simulate DTMF" option to console.

Chapter 8, Serial Console: Add "Recall Previous Command" option to console.

Chapter 8, Serial Console: Add "Errors" console command.

Chapter 14, Logic Inputs: Add UART DCD to Assign Macro command table.

Chapter 17, I/O Expansion: New Chapter. Add AUX Serial Port Expansion.

Chapter 17, I/O Expansion: Add "Send ASCII to any Serial Port" command. Add ASCII Character Table. Add Serial Run-Time Variable Table. Add many examples.

Firmware Update: Fixed page number references and clarified the steps to finish the update.

# Release V1.9 Known Issues

Analog-to-Digital Converter: This firmware version includes only basic scaling and reading support for the analog inputs.

Audio Delay Adjustment: When the Audio Delay potentiometer is turned full counter-clockwise for no delay and the controller power is removed and restored, there may not be any repeated audio from the receiver input. If no audio delay is required for a receiver, move the DLY jumper to NODLY instead of setting the potentiometer to minimum.

Firmware Update: Procomm XModem transfers do not work reliably.

Remote Base: The Doug Hall RBI-1 remote base support is not yet available.